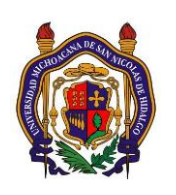

# UNIVERSIDAD MICHOACANA DE SAN NICOLAS DE HIDALGO Facultad de Ingeniería Eléctrica

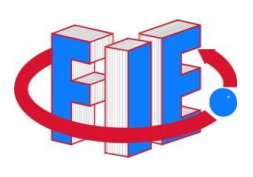

# Laboratorio de Instrumentación II

# **PRÁCTICA 1**

# **"Filtros Activos I (Filtro Pasa-Bajas)"**

# **Objetivo**

Diseño, simulación, implementación y prueba de filtros pasabajas tipo Butterworth de 1º Y 2º orden.

# **ANTECEDENTES**

# **Filtro**

Un filtro es un circuito diseñado para dejar pasar una banda de frecuencias específica, y atenuar todas las señales fuera de esta banda. Los circuitos de filtros pueden ser activos o pasivos, siendo estos últimos los que contienen sólo resistencias, inductores y capacitores. Los filtros activos en cambio, emplean transistores o amplificadores operacionales además de resistencias y capacitores o inductores. Los inductores normalmente no se utilizan en los filtros activos, debido a que son voluminosos, costosos y pueden tener componentes resistivos grandes.

Hay cuatro tipos de filtros: pasabajas, pasaaltas, pasabanda, y rechazabanda (a veces también conocidos como eliminabanda o de muesca).

En la [Figura 1,](#page-1-0) se ilustran las gráficas de respuesta en frecuencia de los cuatro tipos de filtros. Un filtro pasabajas es un circuito que tiene un voltaje de salida constante desde "CD" hasta una *frecuencia de corte fc*, donde conforme la frecuencia aumenta arriba de *fc*, el voltaje de salida se atenúa.

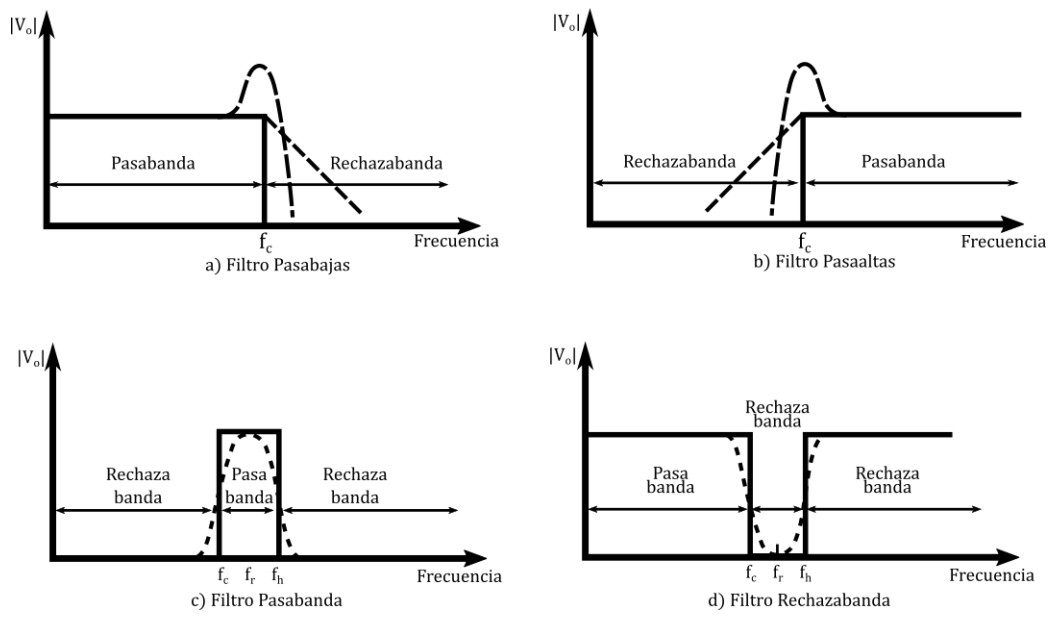

**Figura 1: Respuesta en Frecuencia de los 4 filtros básicos**

## <span id="page-1-0"></span>**Filtro Básico Pasa-Bajas**

El diagrama de la [Figura 2](#page-2-0) muestra un filtro activo pasabajas de 1er orden (atenuación de -20 dB/década), donde el filtrado lo realiza el circuito *RC*; mientras que el amplificador operacional se utiliza como amplificador de ganancia unitaria. La resistencia *R<sup>f</sup>* es igual a *R<sup>1</sup>* y se incluye para la desviación de cd. El voltaje diferencial entre las dos entradas del AmpOp (entrada inversora y no inversora), es en esencia 0V; por lo tanto, el voltaje a través del capacitor *C* es igual al voltaje de salida *v*o, ya que este circuito, es un seguidor de voltaje. El voltaje de entrada *vi*se divide entre *R* y *C*, por lo que al analizar la malla,se puede ver que el voltaje en el capacitor es igual a *v*<sup>o</sup> y que está definido por:

$$
v_o = \frac{1/j\omega C}{R + 1/j\omega C} v_i
$$

Donde  $\omega$  es la frecuencia de  $v_i$  en radianes por segundo ( $\omega = 2\pi f$ ) y  $j = \sqrt{-1}$ . Reordenando la ecuación anterior para obtener la ganancia de voltaje de lazo cerrado  $A_{vCL}$ se obtiene:

$$
A_{vCL} = \frac{v_o}{v_i} = \frac{1}{1 + j\omega RC}
$$

La [Figura 3](#page-2-1) representa la gráfica de ganancia  $|A_{\nu CL}|$  en función de  $\omega$  y se muestra que para frecuencias mayores que la frecuencia de corte  $\omega_c~~|A_{\nu CL}|~$  disminuye a una tasa de 20 dB/década. Esto equivale a decir que la ganancia de voltaje se divide entre 10 cuando la frecuencia de  $\omega$  se incremente por 10.

<span id="page-2-0"></span>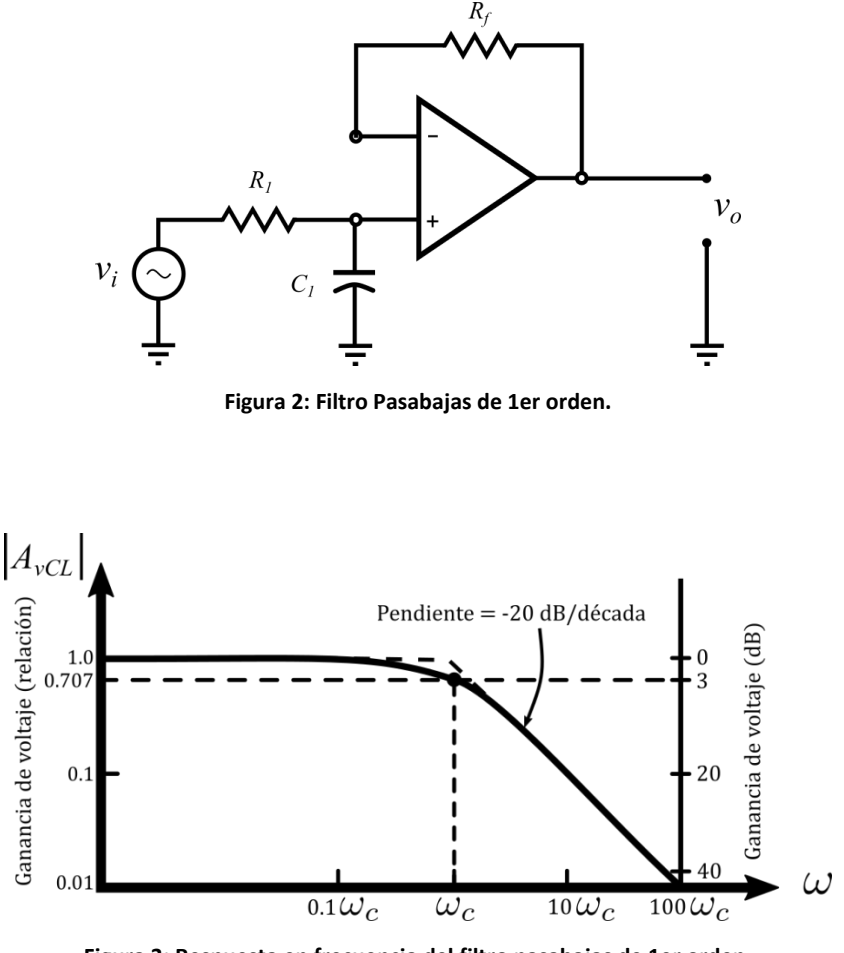

<span id="page-2-1"></span>**Figura 3: Respuesta en frecuencia del filtro pasabajas de 1er orden.**

### *Diseño del Filtro Pasa-Bajas de 1er Orden*

La frecuencia de corte  $\omega_c$  se define como la frecuencia de  $v_i$  donde  $|A_{\nu CL}|$  se reduce a 0.7071 veces su valor a baja frecuencia. La frecuencia de corte se evalúa mediante:

$$
\omega_c = \frac{1}{RC} = 2\pi f_c
$$

Donde  $\omega_c$  es la frecuencia de corte en radianes por segundo,  $f_c$  es la frecuencia de corte en Hz, *R* está en Ohms, y *C* está en Farads. La ecuación puede reescribirse para calcular *R*.

$$
R = \frac{1}{\omega_c C} = \frac{1}{2\pi f_c C}
$$

El procedimiento de diseño entonces, puede resumirse en los siguientes pasos:

- 1) Se escoge la frecuencia de corte  $\omega_c$  o bien  $f_c$
- 2) Se selecciona el capacitor *C*, por lo general entre 0.001 y 0.1  $\mu$ F
- 3) Se calcula *R* a partir de la ecuación anterior

## **Filtro Butterworth Pasa-Bajas de -40dB/Década**

El circuito de la [Figura 4](#page-4-0) es uno de los filtros pasabajas que se utiliza comúnmente. Produce una atenuación de -40 dB/década; esto es, después de la frecuencia de corte, la magnitud de  $A_{vCL}$  decrece 40 dB cuando  $\omega$  aumenta a  $10\omega_c$ . El amplificador operacional se conecta para una ganancia unitaria en cd. Se incluye la resistencia *R<sup>f</sup>* para la desviación de cd, configurando el AmpOp como un seguidor de voltaje, haciendo que el voltaje a través de  $C_I$  sea igual al voltaje de salida  $v_o$ .

<span id="page-4-0"></span>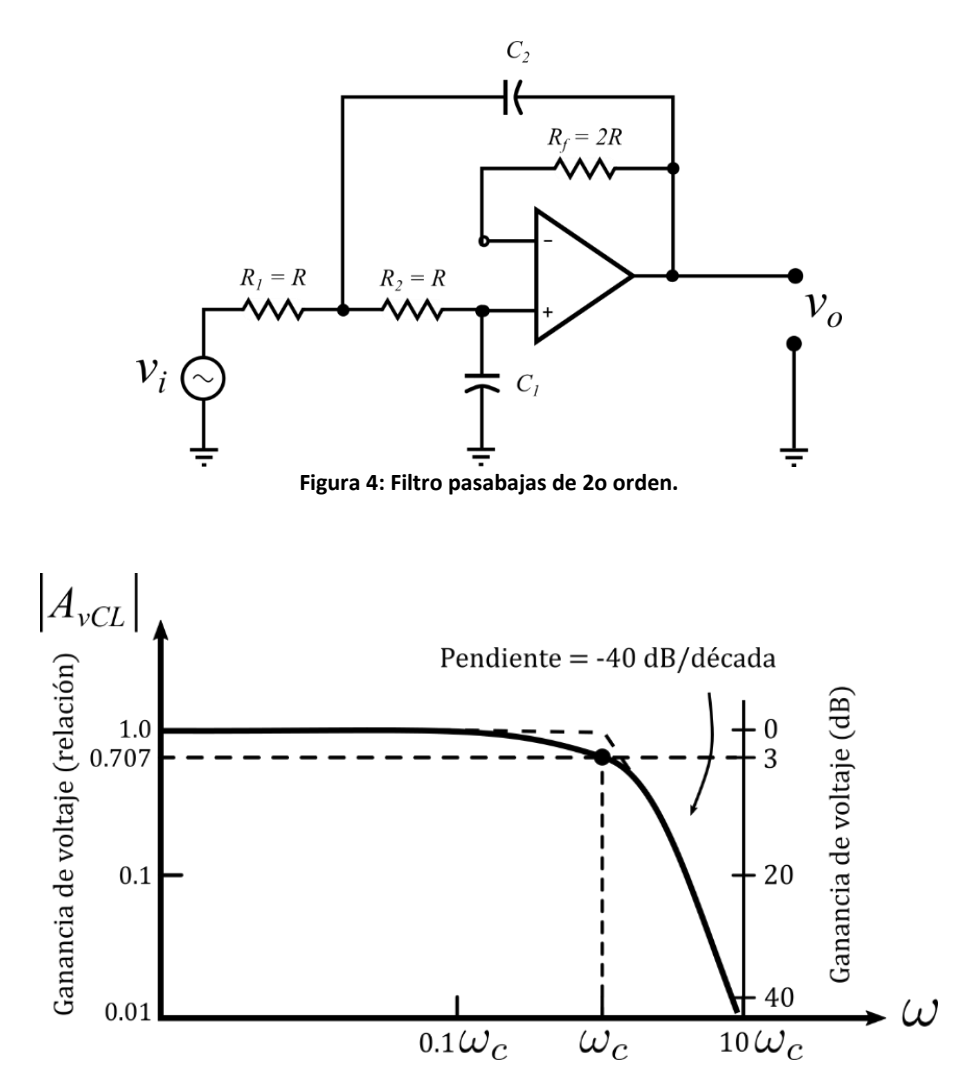

**Figura 5: Gráfica de respuesta en frecuencia del filtro pasabajas de 2o orden.**

### *Procedimiento de Diseño Simplificado*

El diseño del filtro pasabajas de la [Figura 4](#page-4-0) se simplifica en gran medida al hacer las resistencias *R*<sup>1</sup> y *R*<sup>2</sup> iguales a *R*. Hay sólo cinco pasos en el procedimiento de diseño.

- 1) Seleccione la frecuencia de corte  $\omega_c$  o bien  $f_c$ .
- 2) Escoja  $C_I$ ; seleccione un valor adecuado entre 100  $pFy$  0.1  $\mu$ F.
- 3) Haga  $C_2 = 2C_1$ .
- 4) Calcule

$$
R = \frac{0.7071}{\omega_c C}
$$

5) Seleccione  $R_f = 2R$ .

### **DESARROLLO**

- 1.- Armar un circuito seguidor de voltaje utilizando un Amplificador Operacional (LM324, TL084 o LM741), y determine la máxima frecuencia de operación de dicho integrado utilizando un generador de señales y un osciloscopio. La máxima frecuencia a la cual la señal de entrada no es distorsionada, será la frecuencia máxima de operación del amplificador operacional, y por lo tanto ésta frecuencia determinará su ancho de banda.
- 2.- Diseñe y arme un filtro activo pasabajas de -20 dB/década (1er orden), cuya frecuencia de corte este cercana a  $f_c = 10KHz$ . Compruebe el funcionamiento mediante un barrido de frecuencias de entrada, comparando la señal de entrada con la señal de salida; tomando lecturas de la frecuencia de entrada, y la ganancia a la salida del circuito. Con la información recabada, dibuje el diagrama de Bode correspondiente, y determine la frecuencia de corte exacta.
- 3.- Diseñe y arme un filtro activo pasabajas de -40 dB/década (2º orden), cuya frecuencia de corte este cercana a  $f_c = 10KHz$ . Compruebe el funcionamiento mediante un barrido de frecuencias de entrada, comparando la señal de entrada con la señal de salida; tomando lecturas de la frecuencia de entrada, y la ganancia a la salida del circuito. Con la información recabada, dibuje el diagrama de Bode correspondiente, y determine la frecuencia de corte exacta.

4.- Arme un circuito sumador de dos entradas, con ganancia unitaria, y aplique a una de sus entradas una señal sinusoidal de frecuencia  $0.1 f_c$ , y a la otra una señal de frecuencia  $10f_c$ . Aplique la salida de dicho sumador al filtro diseñado en el inciso anterior (pasa-bajas de 2º orden), y observe la señal de salida del filtro, y anote sus observaciones.

## **Reportar**

- Cálculos de diseño para cada uno de los filtros realizados en la práctica.
- Tabla de valores obtenidos (frecuencia y ganancia), y su respectiva gráfica de Bode para cada filtro analizado, indicando claramente la frecuencia de corte real.
- Observaciones y problemas (en caso de haberlos tenido) en la realización de cada filtro.
- Señal de salida del circuito del inciso 4, incluyendo sus observaciones.
- Observaciones y conclusiones de forma individual.